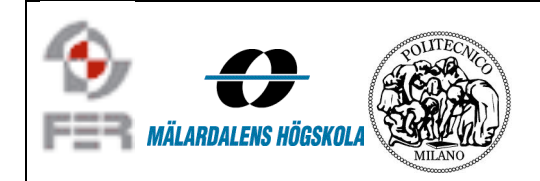

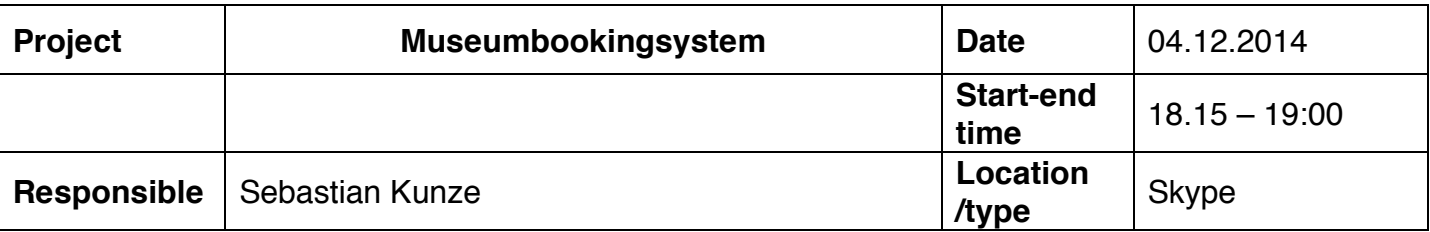

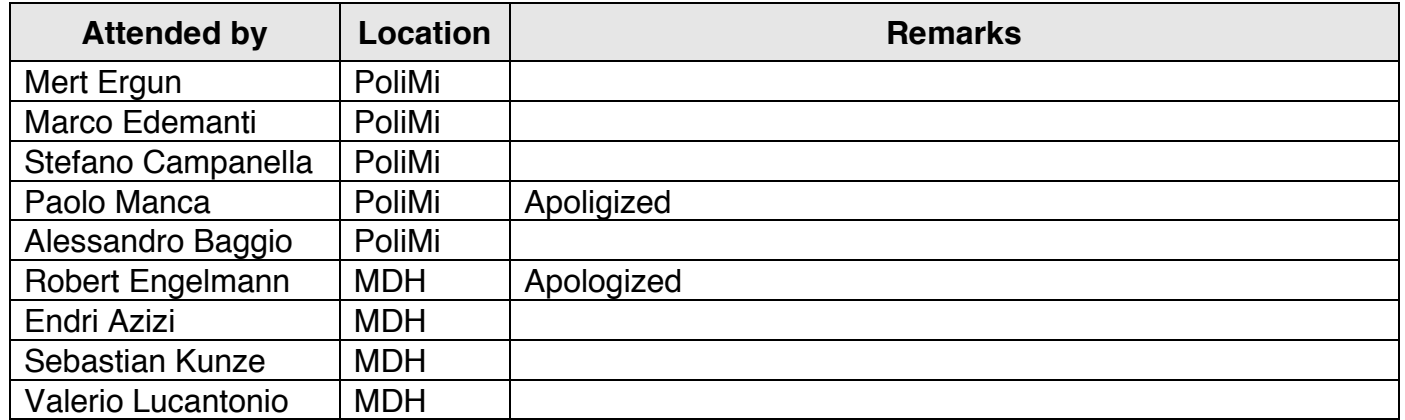

## 1. Status Updates

**INFO:** Sebastian worked on story *#31 – Summarize information*. He will finish it this week and continue to work on story *#18 – Edit booking*.

**INFO:** Mert is currently working on a short tutorial for testing using codeception.

**INFO:** Marco set up the test environment. He is also working story #32 – Pick specific date.

**INFO:** Stefano refactored the calendar view. He also created an extra table within the database to store maintance values i.e. entrance fee for *#31 – Summarize information*. From his point of view story *#10 – View booking for a specific week* is already implemented but is dependent on story *#32 – Pick specific date* and needs to be tested.

**INFO:** Paolo currently works on story *#23 – Select timeslot during opening* 

**INFO:** Alessandro is working on story *#2 – Insert booking information*. He will discuss implementation details with Paolo on story *#45 – Create timeslots* this week because its rather complex.

**INFO:** Robert met the customer and got some new feedback that he is going to present to us shortly.

**INFO:** Endri set up the development environment and is getting started with YiiFramework.

**INFO:** Valerio is facing some problems setting up the development environment. He will contact Stefano to fix this problem.

## 2. Open issues

**IDEA:** Stefano introduces Paolo's idea to use GitHub Bugtracker aside Asana. This will add an another channel of communication but won't shift the focus from Asana. Asana will be used within the team to track the status of user stories. The GitHub Bugtracker will be used as pool to add bugs and implementation feedback.

**DECISION:** We will track the actual hours of work in Asana from now on. Every time someone finishes a user story, he has to specify the actual hours of work as a comment. This gives us the possibility to show the contrast between our estimation and the actual hours of work if required.

**INFO:** User stories should always be tested additionally by a person other than the developer. This will hide implementation details and discover new test cases the developer hasn't thought of.